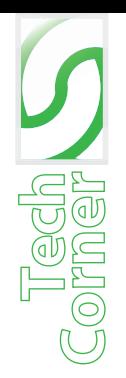

**c** operteam

**software** 

*Suite*

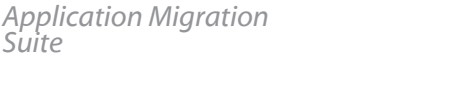

## **Notes Extractor**

### **EXPORT DOMINO CONTENT, DESIGN & VIEWS FROM LOTUS NOTES**

**Con**

**ten**

**t**

Cooperteam **Notes Extractor**<sup>"</sup> is part of the overall Cooperteam methodology to Migrate Applications to a different target infrastructure.

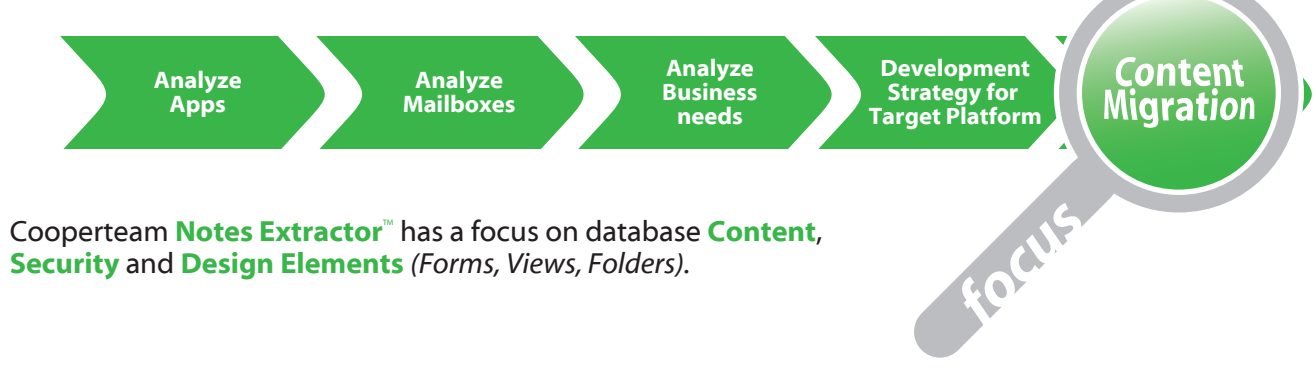

#### **How does Cooperteam Notes Extractor handle Content Migration?**

Content is made out of text, images, attach files, Document links, etc. In order to get this out of Domino the process is as follows:

**Notes Extractor**<sup>"</sup> is a Domino based utility to extract Data *(all Notes Document content)* from a Notes database and to convert this data into an **'open'** format:

- XML is used to store the structured data *(TEXT, NUMBER, TIME/DATE)*
- HTML is used for the non-structured data *(Rich Text, Mime)*.
- Images/Pictures are translated into .GIF or .JPEG files. Single Instance Storage technology is applied.
- Attach files and Embedded Objects are extracted and will keep their orginial format.
- Notes links *(doc/view/db links)* are converted to standard URL
- The sections are maintained and *(found in Rich Text Fields)* are displayed in SharePoint as they are in Notes.

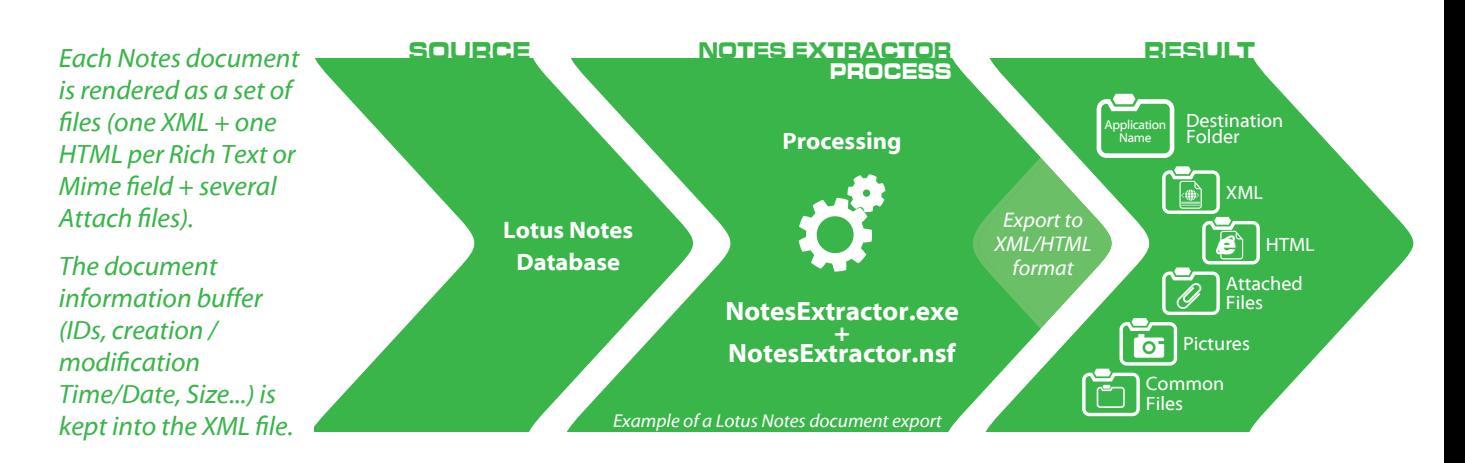

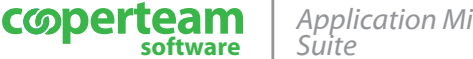

# $\overset{\text{\tiny{(d)}}}{\mathbb{V}}$ **curitie**  $\gg$

### **How does Cooperteam Notes Extractor handle Security?**

The Lotus Notes Security model is based on database ACL *(user name, groups, role)*, document security fields *(reader/author)* and NAB directory *(Groups definitions)*. In order to get these security challenges out of Domino the process is as follows:

- The user identity *(Notes FullName)* is translated into the target user identity *(Active Directory UPN if the target is Sharepoint, LDAP Names if the Target is open system...)*. We also translate the Group names as is.
- Notes Extractor converts the document access level *(who can read/write/delete)* into a SharePoint 'ready' security format.
- The document security layer *(Authors/Readers fields)* is integrated in the XML file into a dedicted 'Security' section.

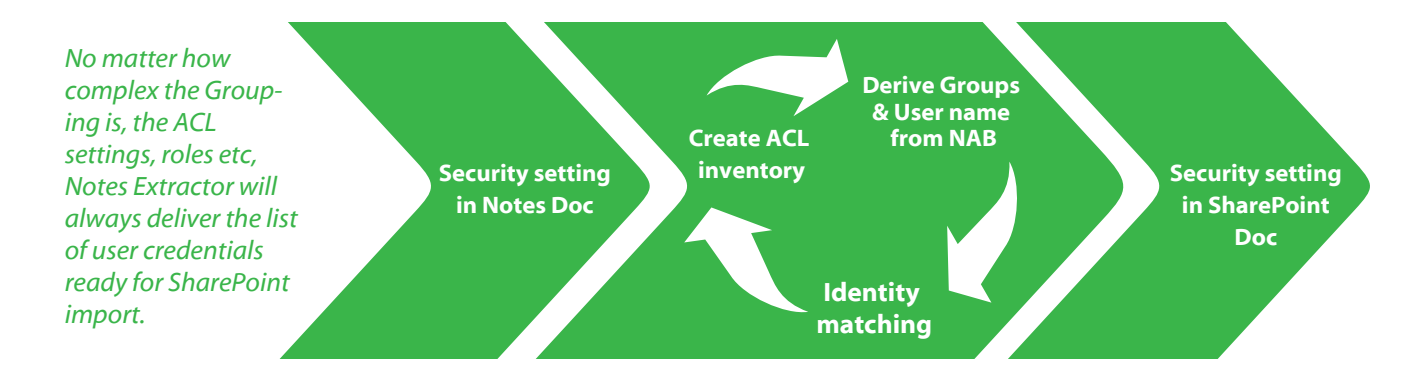

### **How does Cooperteam Notes Extractor handle Design Elements?**

When we recognize a standard Notes database *(Team Room, Document Library, Discussion...)*, there is no need to convert any Design Elements because such applications already exist in the SharePoint world. For all other Applications, Design Elements conversion is required to render the Content in a readable and accessible way for the end user. In order to render this content the process is as follows:

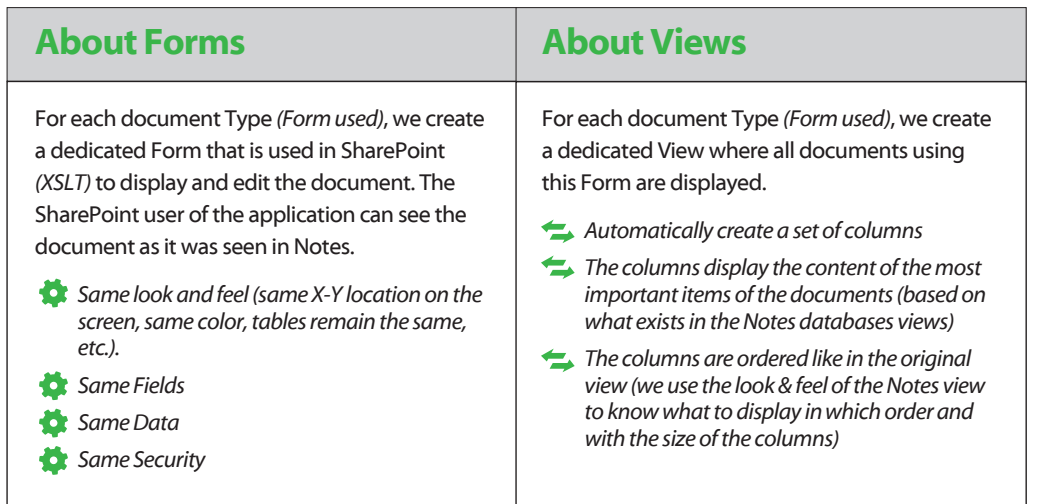

### **De si g n Eleme n t** <u>රෝ</u>